# An Introduction to STEM Programming with Python 3 – Chapter 3 Strings and the Indexing Operator

By James M. Reneau, Ph.D. jreneau@shawnee.edu

Version 2020-02-11a

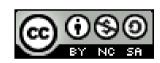

Shawnee State University

C) 2020 James M. Reneau This work is licensed under a Creative Commons Attribution-NonCommercial-ShareAlike 4.0 International License.

#### In this video we will cover:

- The indexing operator []
- Extracting characters as a specific location in a string.
- Extracting groups of characters from a string (AKA sub-strings).

# Strings and Indexing

- Strings, lists, tuples, and and other things in Python can be accessed by an index.
- The index, with strings, allows you to extract individual characters or groups of characters as sub-strings.
- Indexes start at 0 and go to len(str) −1
- You may also use a negative index to start at the end and work backward
  - -1 is the end.

## The Indexing Operator

- In Python we use the square brackets [ ] following a string, list, tuple... to access individuals.
- With strings, the indexing operator will return a string with one or more letters in it.
- string[location]
  - Will extract a single letter from a string.
  - Remember the location is zero based
  - Locations less than 0 start at the end and with backwards

## The Indexing Operator

```
1 # lyric from a John
   Mellencamp song.
2
3 lyric = "little pink houses
   for you and me."
4
5 print(lyric[0])
6 print(lyric[7])
7
8 print(lyric[-1])
9 print(lyric[-6])
```

#### Getting More than One at a Time

- The indexing operator can also be used to get more than ne character at a time
- string[start : end]
- Extracts the characters from start to one less than end.
- Start may be omitted
  - Start at character 0
- End may be omitted
  - Extract to the end

## Getting More than One at a Time

```
1 # lyric from Jethro Tull's
  Thick as a Brick.
 tab = "And your wise men
  don't know how it feels, to
  be thick as a brick."
  print(tab[0:3])
  print(tab[:3])
  print(tab[9:17])
9
10 print (tab [-17:])
```

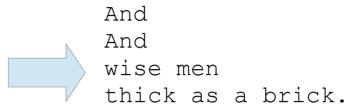

#### Thank you

- 1 This presentation is Copyright 2020 by James M. Reneau PhD.
- 2 Contact me at jreneau@shawnee.edu
- This work is licensed under a Creative Commons Attribution-NonCommercial-ShareAlike 4.0 International License.

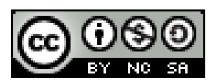